## Выражения

Выражения состоят из операций и операндов.

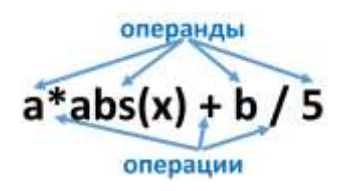

В роли операндов могут быть:

- литералы (здесь это пять);
- переменные (это *а* и *b*);
- функции (здесь это функция *abs*, параметром которой является переменная  $x$ ; функция возвращает абсолютное значение, т. е. модуль х).

Литералом называется значение, которое воспринимается буквально, а не является именем какого-либо объекта.

Операциями в данном выражении являются операции умножения (звездочка), сложения (плюс) и деления (слэш).

Возможные арифметические операции в Питоне:

- \*\* возведение в степень
- $\bullet$  \*  $v$ MHOЖение
- / деление
- // целочисленное деление
- 8 остаток от целочисленного деления
- 
- $\bullet$  вычитание.

Операции расположены в порядке убывания приоритета операций (операции умножения и три операции деления обладают одинаковым приоритетом, сложение и вычитание тоже обладают одинаковым приоритетом). Для повышения приоритета операций используются круглые скобки.

Операции сравнения в Питоне:

- $\bullet$  =  $\bullet$  pab<sub>HO</sub>
- $\bullet$   $!=$   $\text{HepaBHO}$
- $\bullet$  > больше
- $\bullet$  <  $\bullet$  MeHbIIIe
- $\bullet$   $\geq$  больше или равно
- $\bullet \quad \leq \quad$  меньше или равно

### Оператор присваивания

Оператор присваивания состоит из имени объекта, знака равенства и значения объекта (значение может быть результатом вычисления выражения).

#### имя = выражение

Примеры операторов присваивания:

```
a = 25x=0b="Привет"
c = 'Hello'd = (a>=0)k = 2 > 3x=x+5x1 = 1.34 + 5*xt = b^{**2} - 4^{*}a^{*}cz = (x/2+13)/(2*a)
```
Особый интерес представляют логические переменные d и k. Переменная d примет значение *True* (истина) – потому что результат сравнения переменной *а* с нулем будет истинным. Переменная  $k$  примет значение False (ложь) так как 2 не больше 3.

# Пример простой программы

Попробуйте набрать следующую программу

```
num = int(input('Введите целое уисло: '))digit = abs(num) %10
print ('Последняя цифра числа равна', digit)
```
Первая строка – ввод целого числа *пит*. Вторая строка – переменной *digit* присвоили остаток от деления модуля введенного числа на 10. Третья строка - вывод содержимого переменной digit.

### **Дополнительная информация**

#### **Использование памяти в** *Питоне*

Рассмотрим особенность размещения переменных в памяти в *Питоне*. В языках программирования таких как Си или Паскаль при выполнении программы

**x = 400 y = 100 x = x-300**

будут созданы два контейнера в памяти *x* и *y*, а затем будет изменено значение в контейнере *x*.

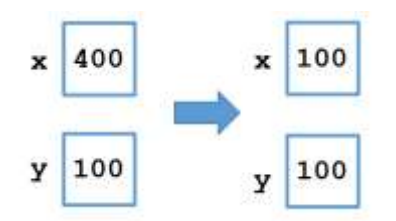

В *Питоне* же сначала создается в памяти объект, состоящий из трех частей: типа данных, значения и количества ссылок на этот объект.

Поэтому сначала создастся объект 400 с количеством ссылок равным нулю, затем переменная *x* сопоставится с адресом этого объекта, и количество ссылок станет равно одному. Подобные действия произойдут и с объектом 100, и переменной *y*.

Затем будет вычислено выражение 400–300=100. Так как уже есть объект с таким значением – объект, соответствующий имени *y*, то для имени *x* будет создано соответствие с этим же объектом. Количество ссылок на этот объект возрастет до двух, а количество ссылок на объект 400 станет равным нулю. Объект с нулевым количеством ссылок будет удален.

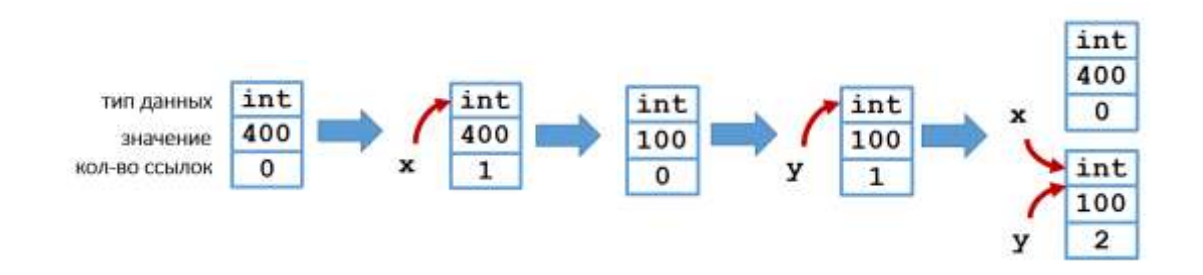